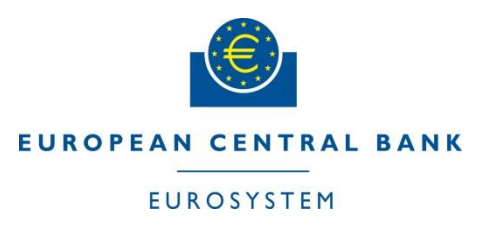

ECB-UNRESTRICTED

# Detailed Migration Document Annex A - Pre-Migration Schedule for TARGET2 NL Participants

T2-T2S Consolidation

## **Table of Contents**

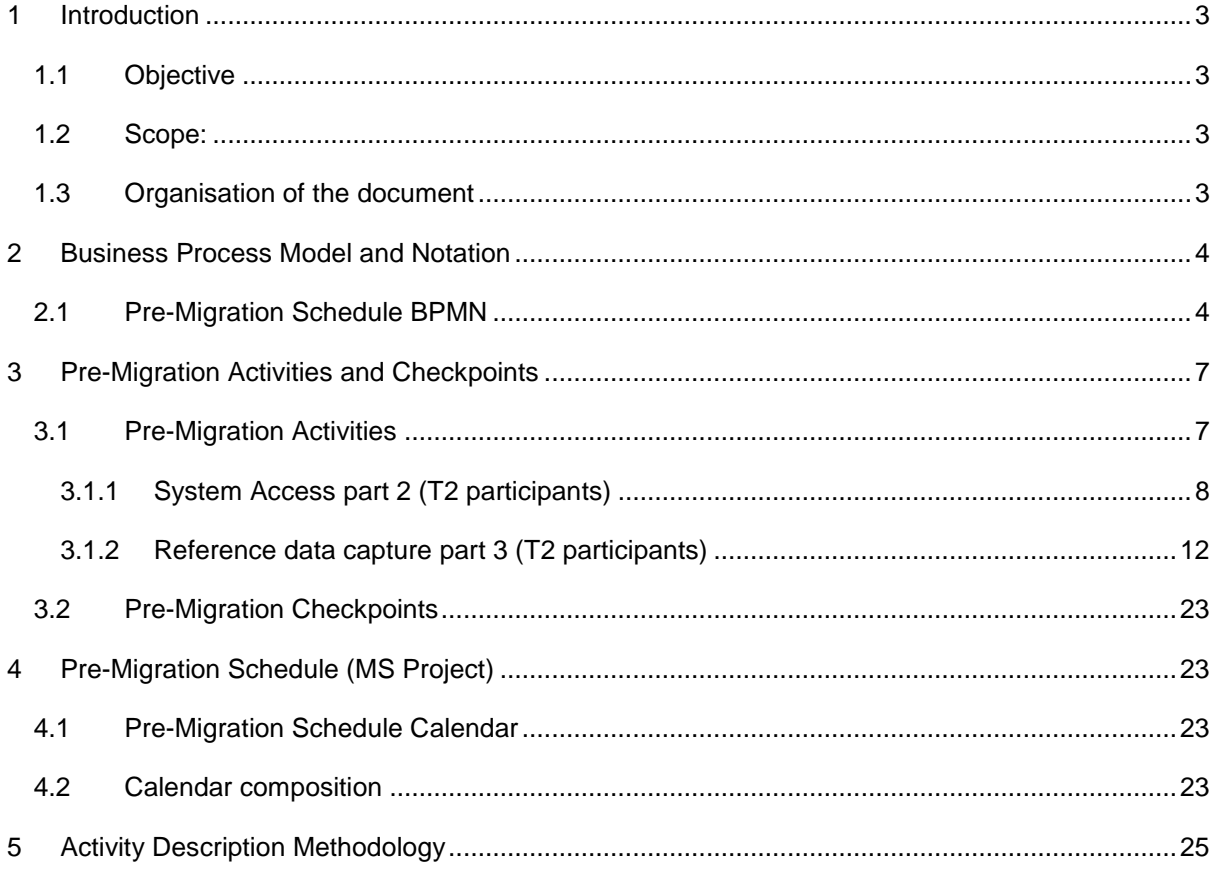

## **1 Introduction**

<span id="page-2-0"></span>This Pre-Migration Schedule deliverable provides the detailed activities tables and diagrams of the Business Process Model and Notation (BPMN), and the MS/Project calendar for the Pre-Migration.

## <span id="page-2-1"></span>**1.1 Objective**

The objective of the Pre-migration Schedule is to deliver detailed activities tables and the Business Process Model and Notation (BPMN) of all activities, deadlines and checkpoints applicable during the Pre-Migration stage. The Pre-Migration Schedule will be an input for the Preparation of the Pre-Migration testing and the Execution of the Pre-Migration testing and it will be treated during the Training of the Migration teams.

Content of the document is targeted at the Central Banks and T2 participants. It aims to support these stakeholders in their preparation for the go-live of T2-T2S Consolidation.

## <span id="page-2-2"></span>**1.2 Scope:**

In Scope

- Detailed descriptions of activities related to the capturing of reference data in the pre-migration stage.
- BPMN of the activities, actors and checkpoints.
- Dependencies between the T2 Actors and their activities during the pre-migration.
- Durations and schedule for pre-migration activities.

## Out of Scope

- External activities in T2S and TIPS to be completed prior to or in parallel of the Pre-Migration activities (e.g. linking of T2S DCA with RTGS (described in the T2S Weekend Playbook, alignment of T2S and TIPS with roles created for T2-T2S Consolidation prior to the start of Pre-Migration)

## <span id="page-2-3"></span>**1.3 Organisation of the document**

This document is organized in three parts: the first part introduces the document, objectives, content and planning. The second part includes the Business Process Model and Notation. The third part includes the detailed tables of pre-migration activities (name of the activity, actor, pre-requisites, dependencies etc.). The final part includes the detailed calendar (MS/Project) of activities and pre-migration checkpoints. This part will be established after the first version of the Detailed Migration Document has been delivered.

## <span id="page-3-0"></span>**2 Business Process Model and Notation**

The purpose of the BPMN is to support [business process management,](https://en.wikipedia.org/wiki/Business_process_management) for both technical users and business users, by providing a simple notation to represent complex process semantics. This chapter will describe the use of the BPMN diagram and include the BPMN for the Pre-Migration Stage.

# <span id="page-3-1"></span>**2.1 Pre-Migration Schedule BPMN**

The diagram below presents the actors and their respective activities and the sequence by which they should be carried out during the Pre-Migration stage. The reader should take note that the BPMN begins with the first activity of the Central Banks "T2.PM.CB.SA – System Access" and finishes in the middle row with the Pre-Migration Checkpoint 8 (PMCP8). The methodology for the naming convention and ID naming is described in chapter 5 **[Activity Description Methodology](#page-24-0)**.

The methodology employed for the description and depiction of pre-migration and migration weekend activities are described in the chapter 5 of this document. In particular the BPMN elements used for the graphical representation are explained. This methodology is used throughout the Detailed Migration Document and in its annexes.

The figures below are included from the PDF files of the BPMN diagrams to give a visual understanding of the process flows. For the detailed review, readers are recommended to use the PDF files of the BPMN diagrams.

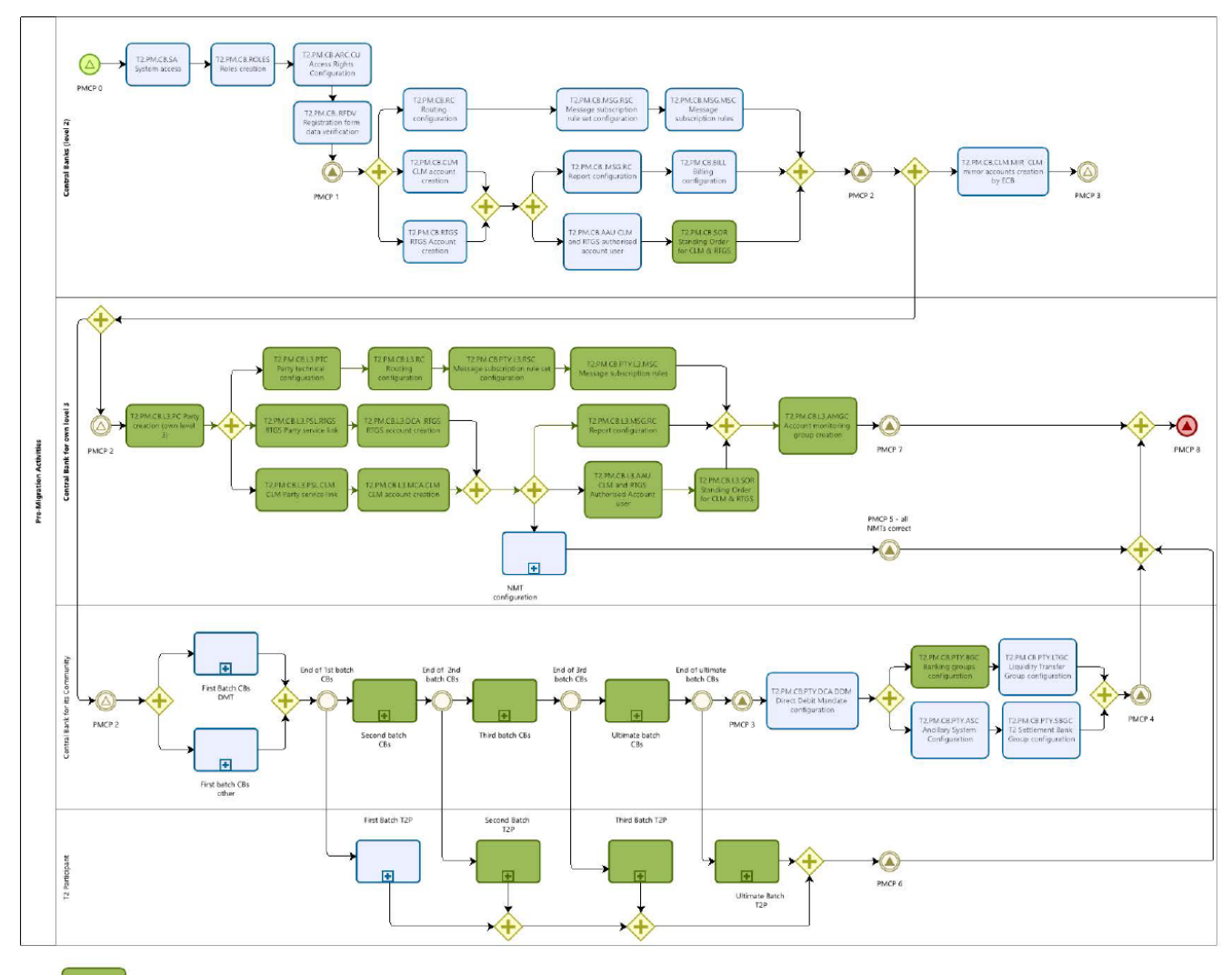

Optional<br>activities

## **Figure 1 - Pre-Migration Schedule BPMN overview**

Activities which include indicates that a sub-process exists. These sub-processes are expanded and described in the sections below. Activities marked in green indicate that the activity is optional. The full list of design elements and graphical representations are described in Chapter 5. Activity Description Methodology – BPMN notation25

Once the first batch of reference data has been uploaded, the CB will update the National Mapping Table (ref. **Fout! Verwijzingsbron niet gevonden.**) and inform the T2 participants that were set up through this batch.

As above, once the first and/or ultimate batch is completed the CBs will update the National Mapping Table (ref. **Fout! Verwijzingsbron niet gevonden.**) and inform the T2 participants that were set up through this batch.

The full sequence of activities for both DMT and non-DMT users conclude when the PMCP3 is reached.

Figure 5 below represents the series of reference data capture activities by the T2 participants. The number of batches that exists depends on the number of batches the CB decides to use.

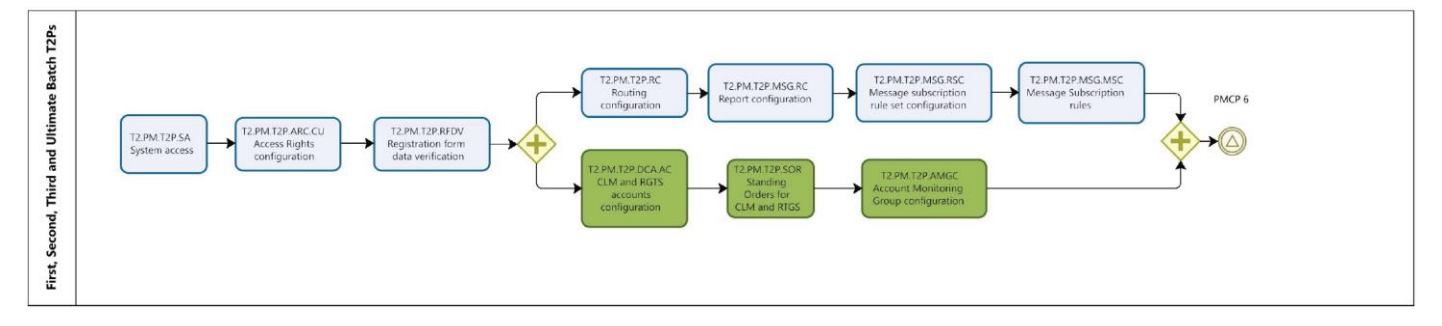

**Figure 2 - 1, 2, 3 and ultimate batch T2 participants**

## <span id="page-6-0"></span>**3 Pre-Migration Activities and Checkpoints**

This chapter provides a detailed overview of all Pre-Migration activities and checkpoints.

## <span id="page-6-1"></span>**3.1 Pre-Migration Activities**

The pre-migration activities are presented in tables and grouped in relation to the responsible party level and logically in regards to the business area and functionalities they cover. In addition, the order of the pre-migration activities reflects the high-level sequencing by which they need to be executed. Firstly, the reference data of the Central Banks' is verified. Secondly, the CBs configure their own reference data as well as those of their T2 participants. Lastly, the T2 participants verify access to the system and finalize the configuration of their own reference data.

# <span id="page-7-0"></span>**3.1.1 System Access part 2 (T2 participants)**

# **3.1.1.1 Activity Group: System access and registration data form verification (T2 participant)**

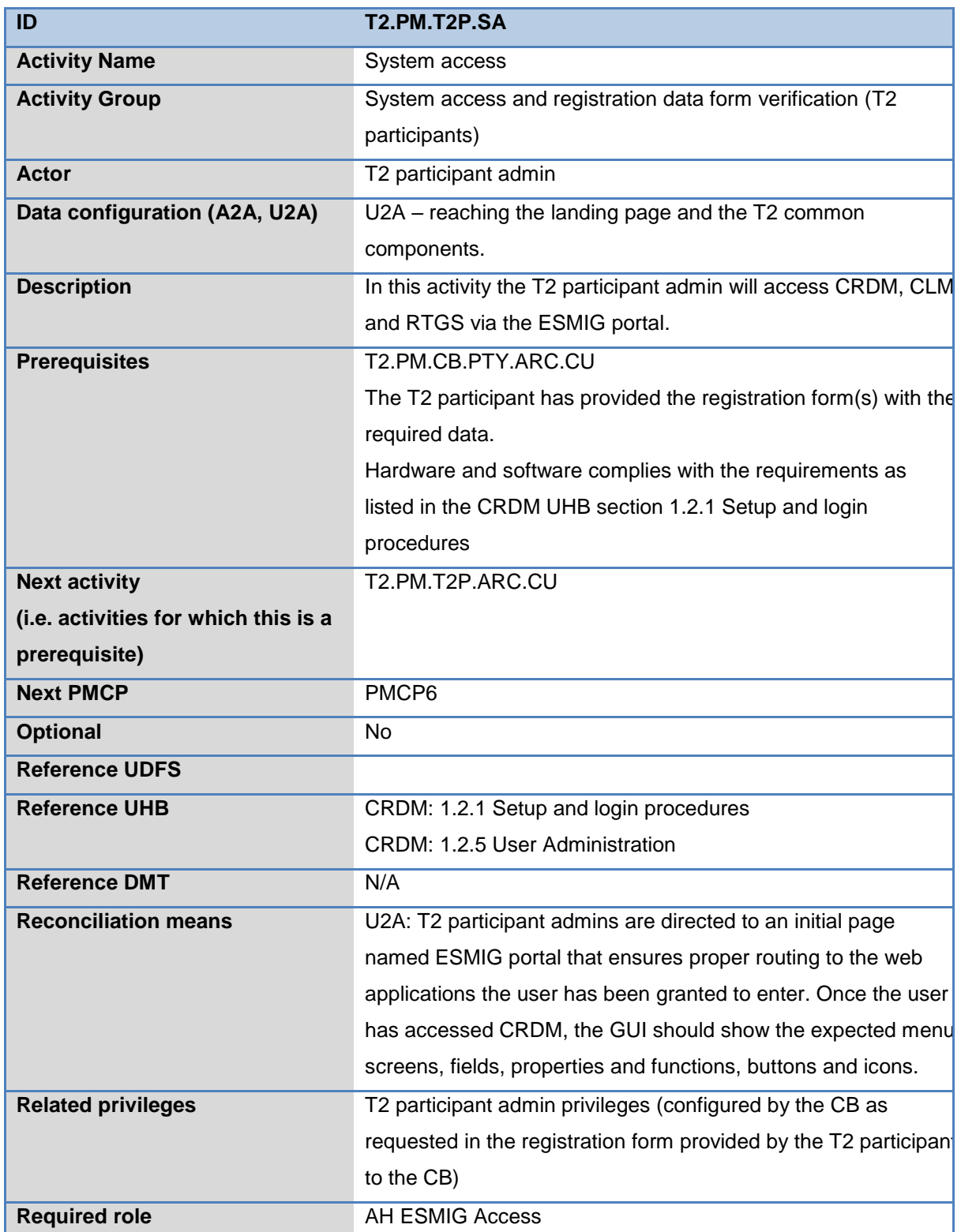

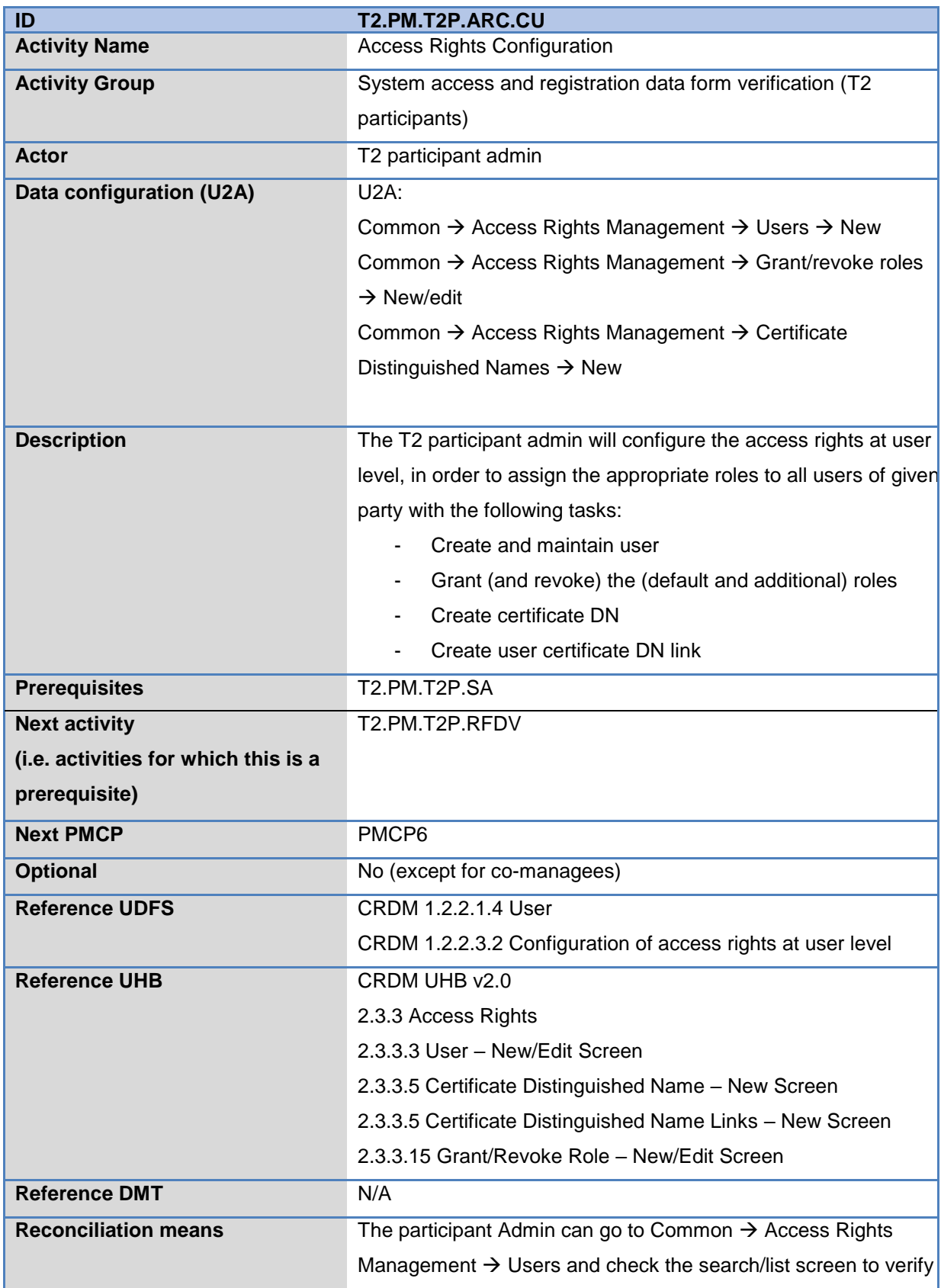

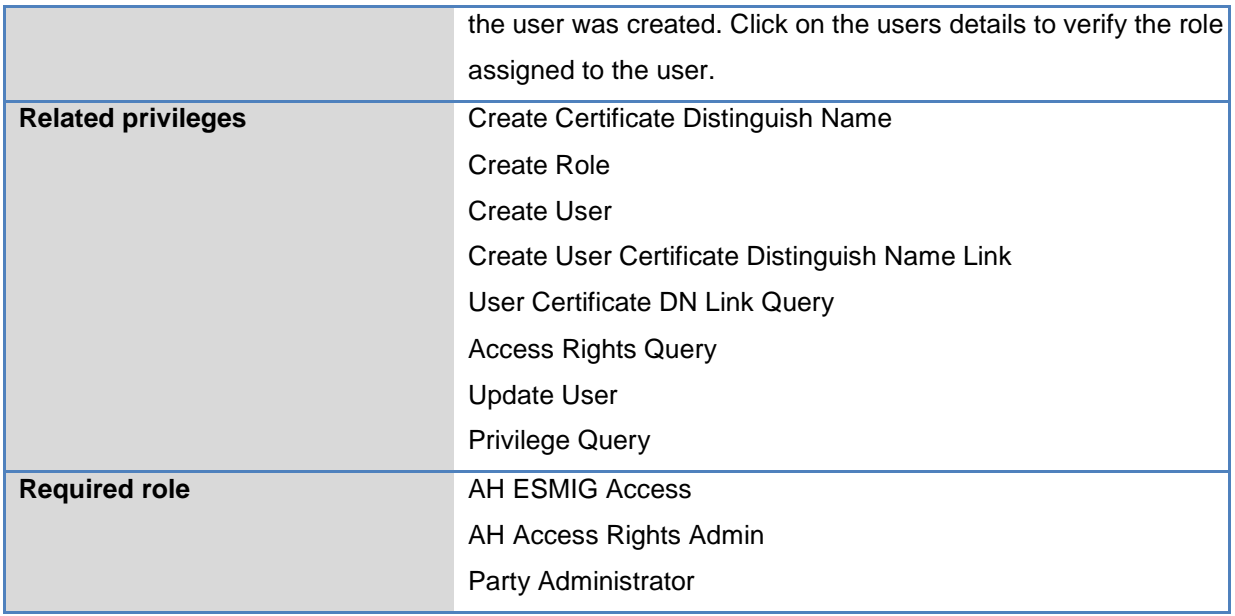

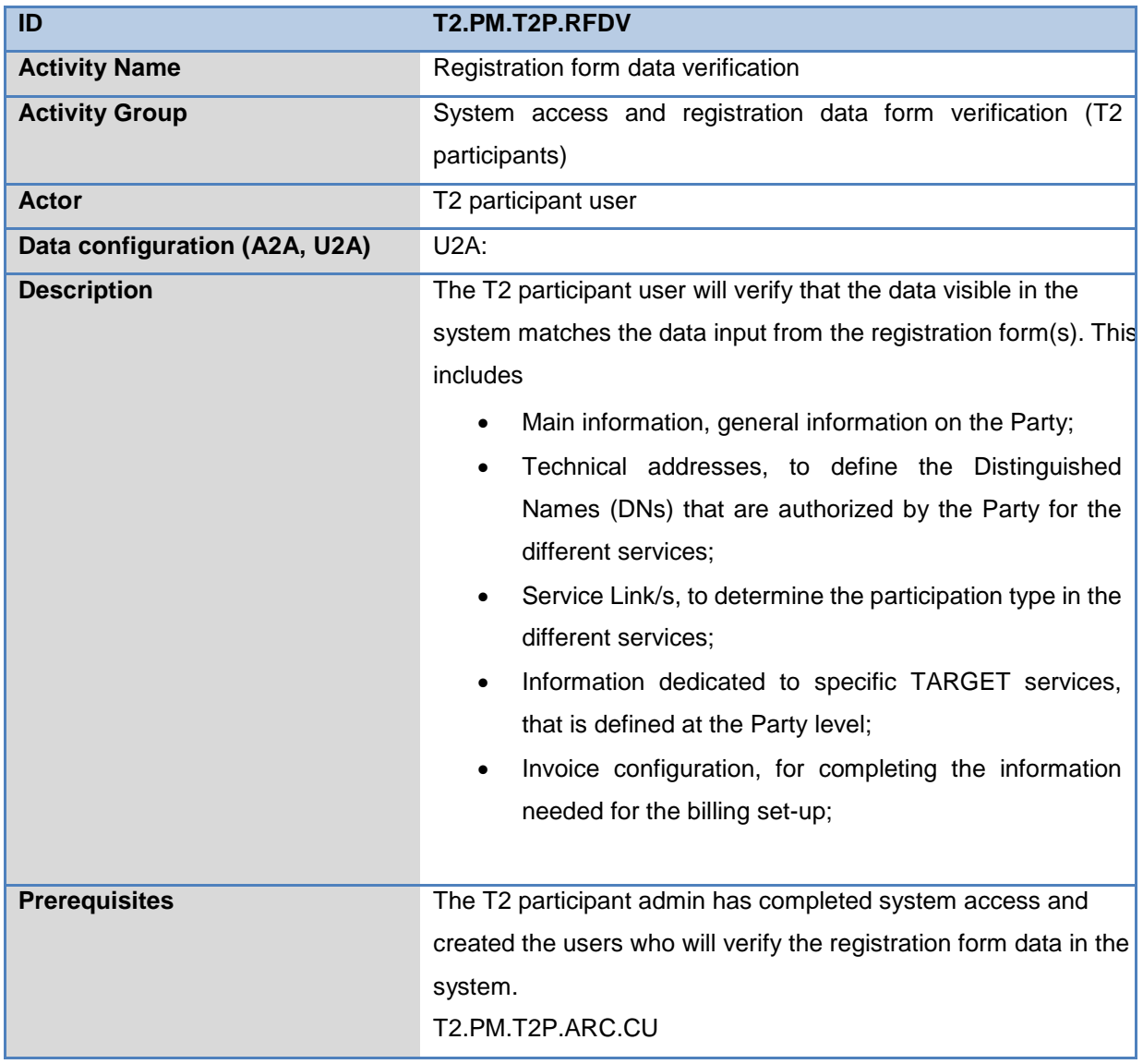

![](_page_10_Picture_77.jpeg)

# <span id="page-11-0"></span>**3.1.2 Reference data capture part 3 (T2 participants)**

![](_page_11_Picture_168.jpeg)

# **3.1.2.1 Activity Group: Party Configuration (T2 participant)**

![](_page_12_Picture_83.jpeg)

![](_page_13_Picture_165.jpeg)

![](_page_14_Picture_175.jpeg)

![](_page_15_Picture_181.jpeg)

![](_page_15_Picture_182.jpeg)

![](_page_16_Picture_38.jpeg)

![](_page_17_Picture_166.jpeg)

![](_page_18_Picture_122.jpeg)

![](_page_19_Picture_174.jpeg)

![](_page_20_Picture_156.jpeg)

![](_page_20_Picture_157.jpeg)

![](_page_21_Picture_110.jpeg)

## <span id="page-22-0"></span>**3.2 Pre-Migration Checkpoints**

#### **PMCP6: T2 participants reference data capture part 3 completed**

Reasoning:

By this checkpoint all reference data configuration by T2 participants is completed.

Conditions:

Checkpoint date: 24 October 2022

#### **PMCP8 – End of Pre-Migration**

#### Reasoning

This Checkpoint marks the end of the pre-migration and will be used to assess the status of the premigration for CBs and their participants before the MTRSG submission of the Pre-Migration reporting to the TSWG and MIB

## **Conditions**

Start date 24 October 2022

## **4 Pre-Migration Schedule (MS Project)**

<span id="page-22-1"></span>This chapter will describe the use of the Pre-Migration Schedule MS project file and include the detailed calendar for the Pre-Migration Stage.

## <span id="page-22-2"></span>**4.1 Pre-Migration Schedule Calendar**

#### <span id="page-22-3"></span>**4.2 Calendar composition**

The calendar follows the process flow of the Pre-Migration Schedule BPMN. In most cases of the Pre-Migration Schedule, activities only have one predecessor, which is the previous directly linked activity as depicted in the BPMN. There may be more than one predecessor due to a join gateway (two process flows are combined into one) in the BPMN. The same principle applies for Successors.

Additionally, predecessors and successors have in some instances been attributed with a lag of one or several days (e.g FS-1days). This means that a task can start one day before the end of its predecessor and eliminates the unnecessary added time which is automatically added as default when a new task is created. This is particularly useful when two related activities (e.g. message subscription rule configuration and message subscription) are expected to be completed in parallel within the same time period yet require separate task IDs.

The reader should note that the listing of activities is not following a strict chronological order as some activities take place in parallel of one another (e.g. CB T2P party creation and CB T2P access rights configuration). The BPMN complements the calendar in this regard but the MS project Gantt chart can also be used for this purpose to some extent.

Durations of activities in the calendar have been estimated based on input from Central Bank users in operational teams working with TARGET2, and the experience and knowledge from the TARGET Services Desk personnel (operations) and T2 operator technicians and developers. Most importantly, the durations have been updated following the lessons learned and experience gained from the Pre-Migration (Dress) Rehearsals by Central Banks and their participants during Central Bank Testing (CBT) and User Testing (UT).

# <span id="page-24-0"></span>**5 Activity Description Methodology**

This chapter details the methodology employed for the description and depiction of pre-migration and migration weekend activities. In particular the BPMN elements used for the graphical representation are explained. This methodology is used throughout the Detailed Migration Storyline document and in its annexes.

The design principles and graphical elements are based on the Business Process Model and Notation (BPMN). The following BPMN elements are used in this document; particularities with respect to this document are highlighted in bold italics.

## **Table 1 - Overview of BPMN elements**

![](_page_25_Figure_1.jpeg)

![](_page_26_Picture_128.jpeg)

![](_page_27_Picture_108.jpeg)

![](_page_28_Picture_27.jpeg)